# **Plan Design and Present an Academic Poster**

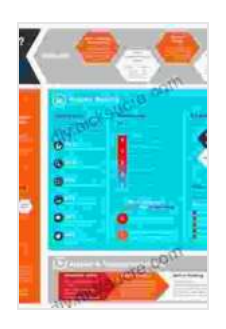

#### **[Better Posters: Plan, Design and Present an Academic](https://diy.nicksucre.com/reads.html?pdf-file=eyJjdCI6IkprcGNNYXhQWFdBYjZuYStCR2p1azcyS2daV3Z3ajNKT0JvdFphMDlUSkgyblwvc01TdjM5OEk0N0tqWmdRbTRjczdxTjIxdTF0VXFuQnd2UVg1R3JxbXNGNGZLOFlLVEg3ZTFHQmk0dWpTZzNDVHFXdjhsZXkyWlI0OCtJK0xHUnpGMkxOZ2w2bGoxZ0tkNWEzNWNWazR3T2lGeFlYOTJlbU94dXQzMk5MYk5yRVo1eWZpaXNMZVZDNDd4dkVSMUsiLCJpdiI6ImM2ZWRkYWYwZjg0YWY5YTYzMGVjY2YzMmI0ZjhlMzdjIiwicyI6ImQ2ZjBmZWQ0YjZkMjQwZDQifQ%3D%3D)**

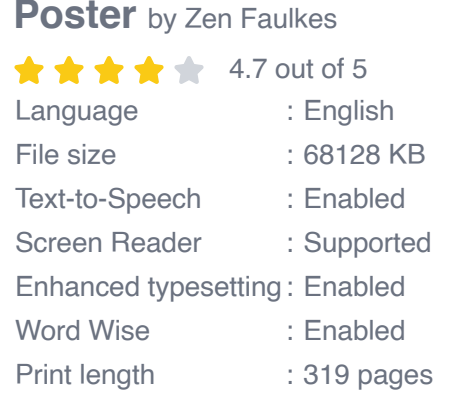

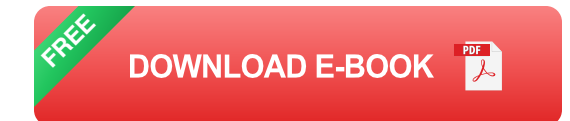

An academic poster is a visual presentation of your research findings that you present at conferences and other academic events. It is a great way to share your work with a wider audience and get feedback from experts in your field.

Planning and designing an effective academic poster can be a challenging task. But by following the steps outlined in this guide, you can create a poster that is both informative and engaging.

#### **Step 1: Choose a Topic**

The first step in planning your poster is to choose a topic. Your topic should be something that you are passionate about and that you have researched extensively. It should also be something that is relevant to your audience.

Once you have chosen a topic, you need to develop a clear and concise research question. This question will guide your research and help you to focus your poster.

#### **Step 2: Create a Layout**

The next step is to create a layout for your poster. The layout should be visually appealing and easy to follow. You should use a variety of fonts, colors, and images to create a poster that is both informative and engaging.

There are many different layout options available. You can use a traditional three-column layout, or you can be more creative and use a more unique design. The most important thing is to choose a layout that works well for your topic and that will allow you to effectively communicate your research findings.

### **Step 3: Select Visuals**

Visuals are an important part of any academic poster. They can help to illustrate your research findings and make your poster more engaging.

There are many different types of visuals that you can use on your poster, including graphs, charts, tables, and images. When selecting visuals, it is important to choose ones that are clear, concise, and relevant to your research findings.

### **Step 4: Write the Text**

The text on your poster should be clear, concise, and easy to read. You should use a font that is easy to read, and you should avoid using too much jargon.

The text on your poster should include the following information:

\* Your research question \* Your research methods \* Your research findings \* Your s

#### **Step 5: Proofread Your Poster**

Once you have finished writing the text for your poster, it is important to proofread it carefully. Make sure that there are no errors in grammar or spelling. You should also ask a friend or colleague to review your poster and provide feedback.

### **Step 6: Print Your Poster**

Once you are satisfied with your poster, it is time to print it. You can print your poster at a local print shop or online.

When printing your poster, be sure to use high-quality paper and ink. You should also make sure that your poster is printed to the correct size.

### **Step 7: Present Your Poster**

The final step is to present your poster at a conference or other academic event. When presenting your poster, you should be prepared to answer questions about your research.

Here are some tips for presenting your poster effectively:

\* Be confident and enthusiastic. \* Dress professionally. \* Be prepared to answer questions about your research. \* Engage with the audience.

Planning and designing an effective academic poster can be a challenging task. But by following the steps outlined in this guide, you can create a poster that is both informative and engaging.

By following these tips, you can create an academic poster that will help you to effectively communicate your research findings and make a lasting impression on your audience.

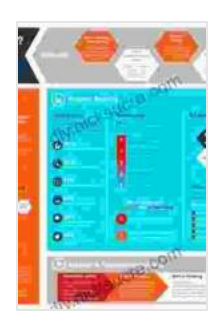

#### **[Better Posters: Plan, Design and Present an Academic](https://diy.nicksucre.com/reads.html?pdf-file=eyJjdCI6IkprcGNNYXhQWFdBYjZuYStCR2p1azcyS2daV3Z3ajNKT0JvdFphMDlUSkgyblwvc01TdjM5OEk0N0tqWmdRbTRjczdxTjIxdTF0VXFuQnd2UVg1R3JxbXNGNGZLOFlLVEg3ZTFHQmk0dWpTZzNDVHFXdjhsZXkyWlI0OCtJK0xHUnpGMkxOZ2w2bGoxZ0tkNWEzNWNWazR3T2lGeFlYOTJlbU94dXQzMk5MYk5yRVo1eWZpaXNMZVZDNDd4dkVSMUsiLCJpdiI6ImM2ZWRkYWYwZjg0YWY5YTYzMGVjY2YzMmI0ZjhlMzdjIiwicyI6ImQ2ZjBmZWQ0YjZkMjQwZDQifQ%3D%3D)**

**Poster** by Zen Faulkes

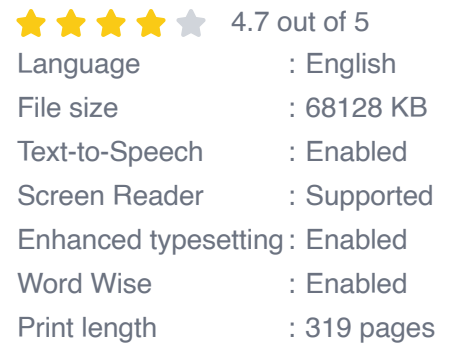

**[FREE](https://diy.nicksucre.com/reads.html?pdf-file=eyJjdCI6IndTaDlHYkxxTjIyU1laUnZVZk1RR3M5Y053XC8rNFhFeE8yWms5R0hLWlYrYkhLdkZZVnBqRHdoYUZPdE9PSEthUzJTTEViTzVPOVcrZTdmTjhDbis3cndKc2dyMUhKT0gxMVwvRkN2ZEUyNmRFV05qU096VEdkbmtXeW5od28wb29IQWtsdk5wbDB3cFFmYzJjNGdodk5vNVZqXC9NNm1RSHptQ29sQ0pqUnE0ZCtnTTUwVFpTMXorY2NTNUFzUjVRbyIsIml2IjoiZWQ4MjE2NzAyNWJmMzVkNDhkNGU5MDkxNmY1ODZlNTYiLCJzIjoiNjc2NzZiZGIyZmY1ODY2ZSJ9)DOWNLOAD E-BOOK** 

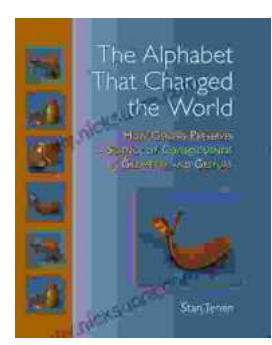

### **How Genesis Preserves Science Of [Consciousness In Geometry And Gesture](https://diy.nicksucre.com/book/How%20Genesis%20Preserves%20Science%20Of%20Consciousness%20In%20Geometry%20And%20Gesture.pdf)**

The book of Genesis is a foundational text for many religions, and it contains a wealth of information about the origins of the world and humankind. But...

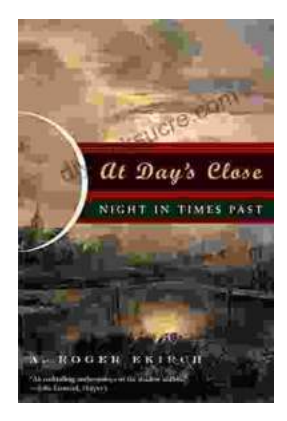

## **[At Day's Close, Night in Times Past](https://diy.nicksucre.com/book/At%20Days%20Close%20Night%20in%20Times%20Past.pdf)**

As the sun dips below the horizon, the world undergoes a remarkable transformation. The vibrant hues of day give way to the mysterious embrace of...